## Fichier:Se connecter au site mesdroitssociaux.gouv.fr Les r sultats.png

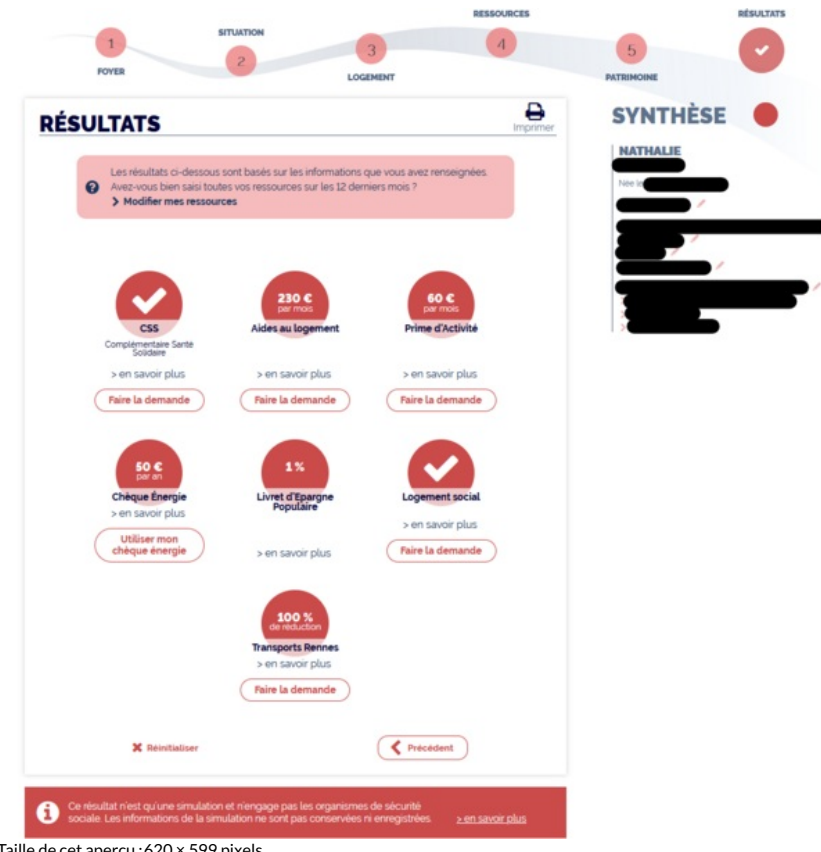

Taille de cet aperçu :620 × 599 [pixels](https://rennesmetropole.dokit.app/images/thumb/a/aa/Se_connecter_au_site_mesdroitssociaux.gouv.fr_Les_r_sultats.png/620px-Se_connecter_au_site_mesdroitssociaux.gouv.fr_Les_r_sultats.png).

Fichier [d'origine](https://rennesmetropole.dokit.app/images/a/aa/Se_connecter_au_site_mesdroitssociaux.gouv.fr_Les_r_sultats.png) (1 056 × 1 021 pixels, taille du fichier : 122 Kio, type MIME : image/png) Se\_connecter\_au\_site\_mesdroitssociaux.gouv.fr\_Les\_r\_sultats

## Historique du fichier

Cliquer sur une date et heure pour voir le fichier tel qu'il était à ce moment-là.

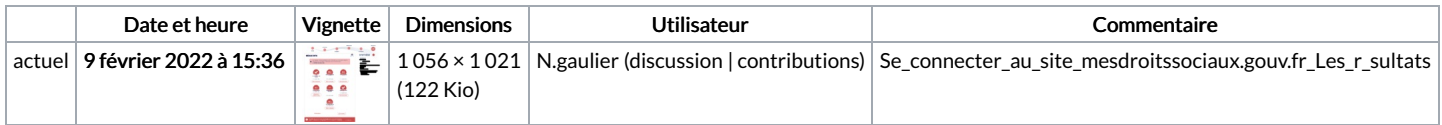

Vous ne pouvez pas remplacer ce fichier.

## Utilisation du fichier

La page suivante utilise ce fichier :

[Simuler](https://rennesmetropole.dokit.app/wiki/Simuler_tous_vos_droits_sociaux_en_un_seul_site) tous vos droits sociaux en un seul site

## Métadonnées

Ce fichier contient des informations supplémentaires, probablement ajoutées par l'appareil photo numérique ou le numériseur utilisé pour le créer. Si le fichier a été modifié depuis son état original, certains détails peuvent ne pas refléter entièrement l'image modifiée.

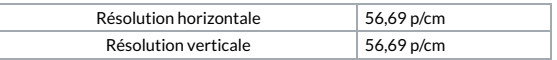